### **Was ist die Amtssignatur?**

Die Amtssignatur ist die Signatur (=Unterschrift) einer Behörde. Sie dient der erleichterten Erkennbarkeit der Herkunft eines Dokument von einem Auftraggeber des öffentlichen Bereichs, also beispielsweise einer Gemeinde. Sie darf ausschließlich von Behörden bei der elektronischen Unterzeichnung und bei der Ausfertigung der von ihnen erzeugten Dokumente verwendet werden. Ein auf Papier ausgedrucktes mit einer Amtssignatur versehenes elektronisches Dokument einer Behörde hat gemäß § 20 E-Government-Gesetz die Beweiskraft einer öffentlichen Urkunde.

# **Wie sieht eine Amtssignatur aus?**

Der Gesetzgeber normiert in § 19 E-Government-Gesetz drei verpflichtende Merkmale für die Amtssignatur:

- Bildmarke (gemäß § 19 Abs. 1 E-GovG)
- Hinweis im Dokument "Dieses Dokument wurde amtssigniert" (gemäß § 19 Abs. 3 E-GovG)
- Prüfinformation der elektronischen Signatur (gemäß § 20 E-GovG)

Für das Aussehen der Amtssignatur gibt es keine verbindliche Regelungen. Um eine hohe Akzeptanz zu erreichen und zur besseren Erkennbarkeit wird in der Visualisierung ein möglichst einheitliches Erscheinungsbild der Amtssignatur empfohlen.

Die Gemeinde fasst deshalb die Merkmale der Amtssignatur in einem Signaturblock zusammen, der beispielhaft folgendermaßen aussieht.

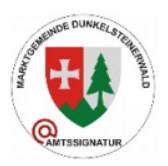

Dieses Dokument wurde von Erich Galander elektronisch gefertigt und amtssigniert. Datum 24.09.2020 Informationen zur Prüfung finden Sie unter: www.signaturpruefung.gv.at bzw. dunkelsteinerwald.gv.at

# **Wie sieht die Bildmarke der Marktgemeinde Dunkelsteinerwald aus?**

Die grafische Gestaltung der Bildmarke obliegt der jeweiligen Behörde. Aus Bürgersicht ist es aber empfehlenswert, dass sich Behörden beim Erstellen der Bildmarke an einem einheitlichen Design orientieren. Die Marktgemeinde Dunkelsteinerwald verwendet deshalb folgende Darstellung als Bildmarke für die Amtssignatur.

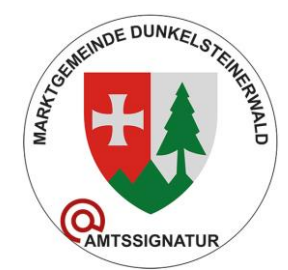

§ 19 Abs. 3 E-GovG normiert, dass die Behörden ihre Bildmarke im Internet gesichert zu veröffentlichen haben.

#### Hier gelangen Sie zur gesicherten Veröffentlichung der Bildmarke: Amtssignierte Veröffentlichung der Bildmarke der Marktgemeinde Dunkelsteinerwald

#### **Wie kann die elektronische Signatur überprüft werden?**

Um dem Bürger bzw. der Bürgerin eine einfache Möglichkeit zu geben, um die Echtheit einer auf einem Dokument aufgebrachten Amtssignatur leicht überprüfen zu können, stellt der Bund über die Rundfunk- und Telekom-Regulierungs GmbH ein kostenloses Prüfservice zur Verfügung. Dieses erreichen Sie über folgende Internet-Adresse:

#### [www.signaturpruefung.gv.at](http://www.signaturpruefung.gv.at/)

Wenn Sie die Echtheit einer mit der Amtssignatur versehenen elektronischen Erledigung einer Behörde überprüfen möchten, rufen Sie diese Internet-Adresse auf und laden anschließend das zu prüfende Dokument hoch. Das Prüfservice zeigt Ihnen dann an, ob es sich um eine gültige Amtssignatur handelt.

# **Wie kann ich die Amtssignatur auf einem Ausdruck einer amtssignierten Erledigung überprüfen?**

Damit die Gemeinde überprüfen kann, ob es sich beim Ausdruck tatsächlich um eine Erledigung der Gemeinde handelt, müssen Sie den vollständigen Ausdruck bei der Gemeinde vorlegen. Dies kann auf folgende Arten erfolgen:

- Persönlich
- Per E-Mail (mit einem Scan des Ausdruckes als Beilage)
- Per Fax
- Postalisch (mit dem Original oder einer Kopie des Ausdrucks)